$<<$ CorelDRAW X4

<<CorelDRAW X4

- 13 ISBN 9787030259769
- 10 ISBN 7030259769

出版时间:2010-1

页数:370

PDF

更多资源请访问:http://www.tushu007.com

, tushu007.com

#### $<<$ CorelDRAW X4

CorelDRAW Corel 大的绘图功能,广泛用于VI设计、宣传手册设计、平面广告设计、插画描绘、工业产品造型及排版、 CorelDRAW

#### CorelDRAW

CorelDraw CorelDRAW

 $PC$ CorelDRAW CorelDRAW X4中文版是CorelDRAW系列软件中的最新版本,与之前版本相比,CorelDRAW X4功

CorelDRAW X3

Corel: DRAW

### $<<$ CorelDRAW X4

 $\text{CoreIDRAWX4} \hspace{2.5cm} 12$ 

CorelDRAWX4

CorelDRAWX4

# $\vert <<$ CorelDRAW X4

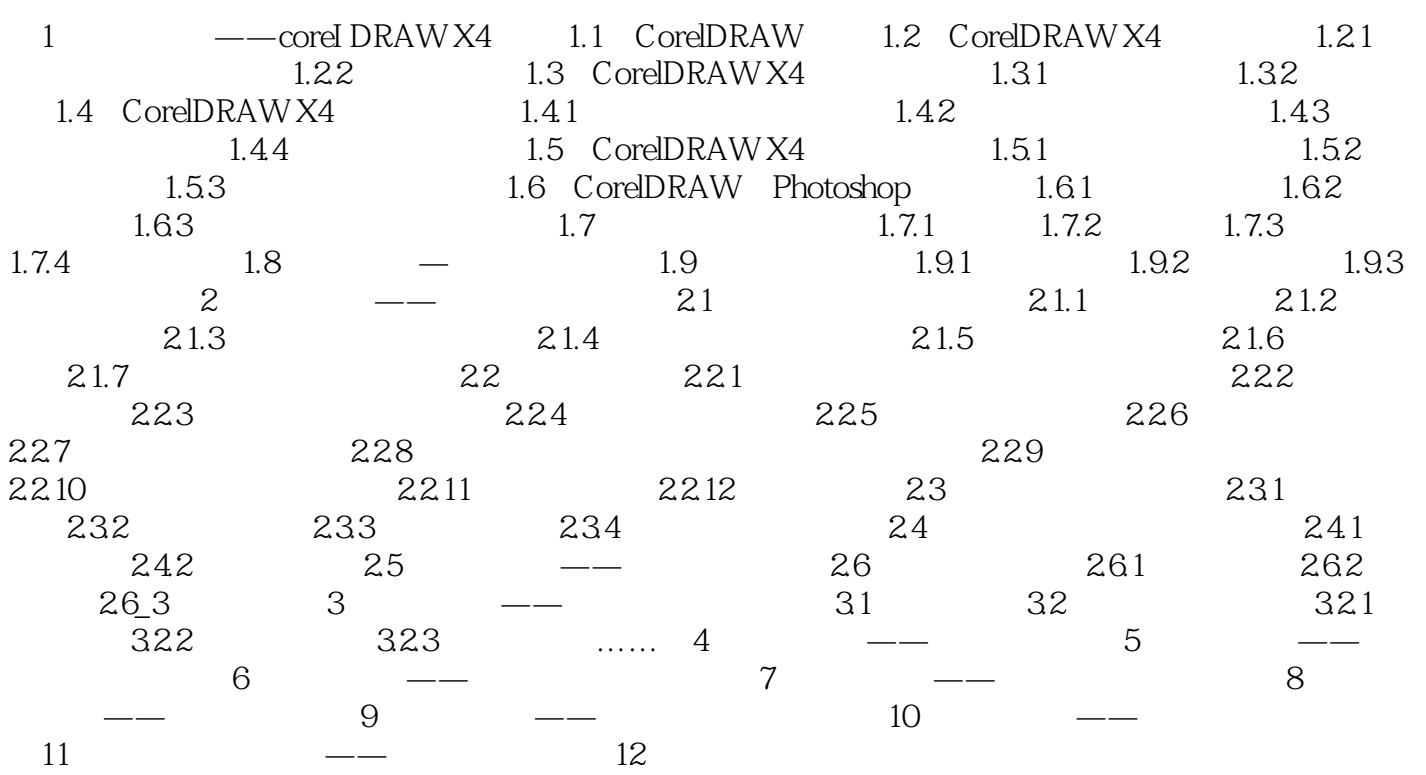

# $\vert <<$ CorelDRAW X4

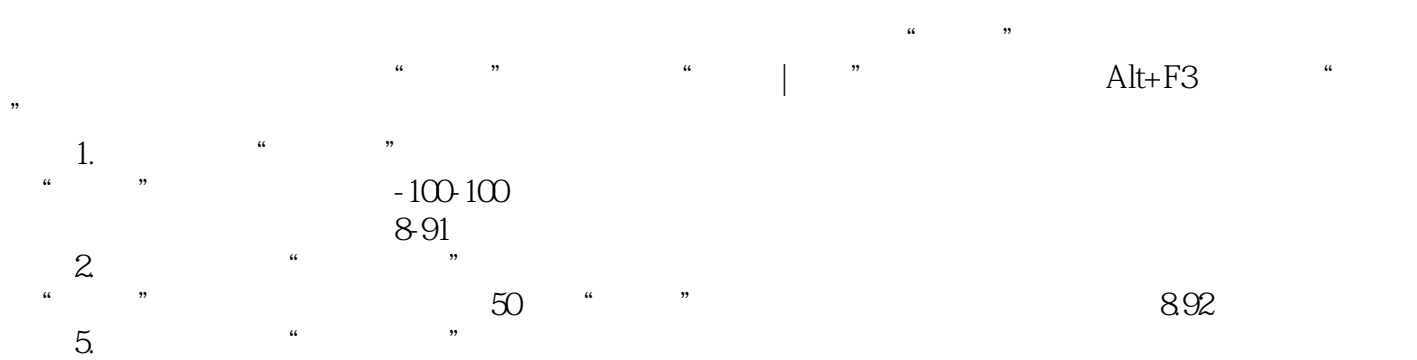

## $<<$ CorelDRAW X4

本站所提供下载的PDF图书仅提供预览和简介,请支持正版图书。

更多资源请访问:http://www.tushu007.com